## **6ES7505 CRB00 OABOSIMATIC S7-1500**

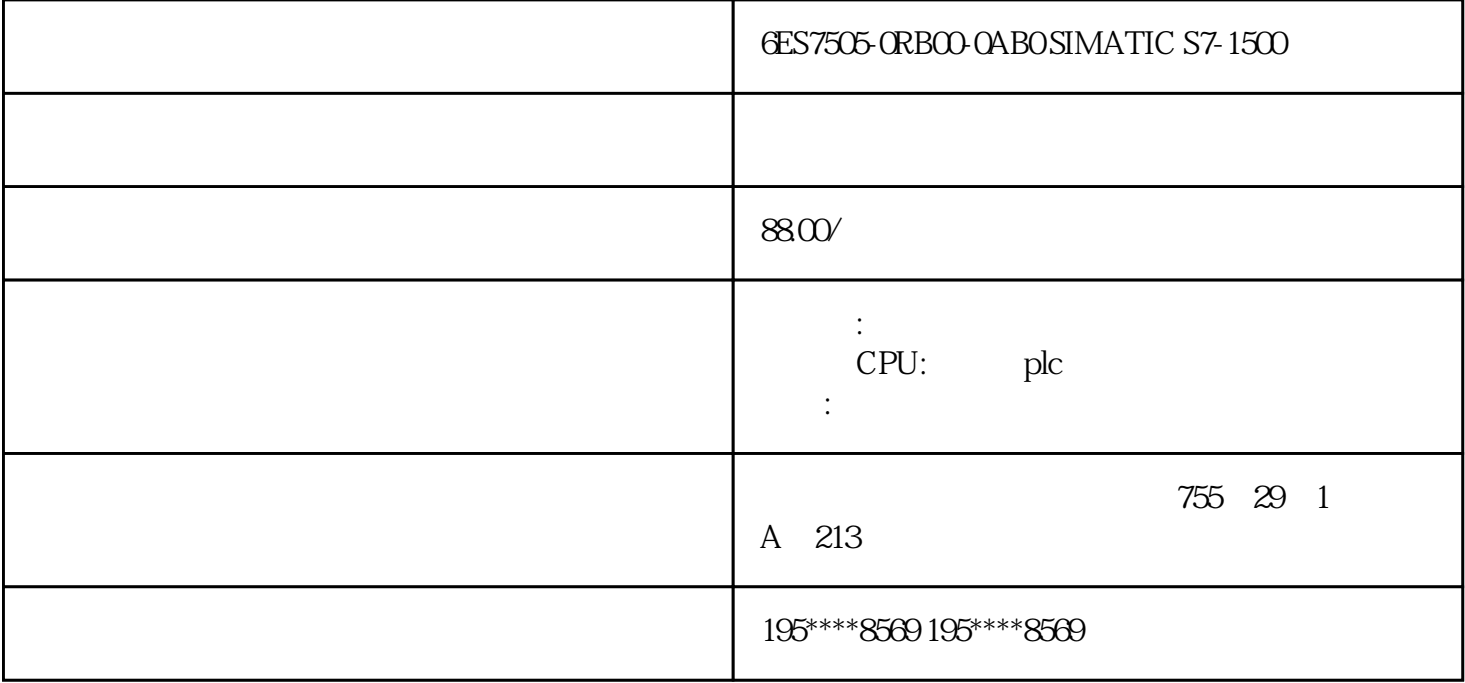

6ES7505-0RB00-0AB0

 $SIMATIC S7-1500$   $PS 60W 24/48/60V$  DC HF  $S7-1500$ CPU yongjiu

 $0'$  style="box-sizing: content-box;">  $0'$  style="box-sizing: content-box; width: 600px; padding: 0px !important; margin-right: auto; margin-left: auto; "[>9MC0110-1EG00-0AA3B](https://mall.industry.siemens.com/mall/zh/cn/Catalog/Product/9MC0110-1EG00-0AA3)rownfield Connectivity -SIMATIC IPC627E(Box PC), Brownfield Connectivity , Brownfield Analytics 3<br>REC 3x Brownfield Analytics - Operations Dashboard 3 Brownfield 3x Brownfield Analytics – Operations Dashboard, 3 Brownfield Analytics – Condition Dashboard

 $\infty$ 

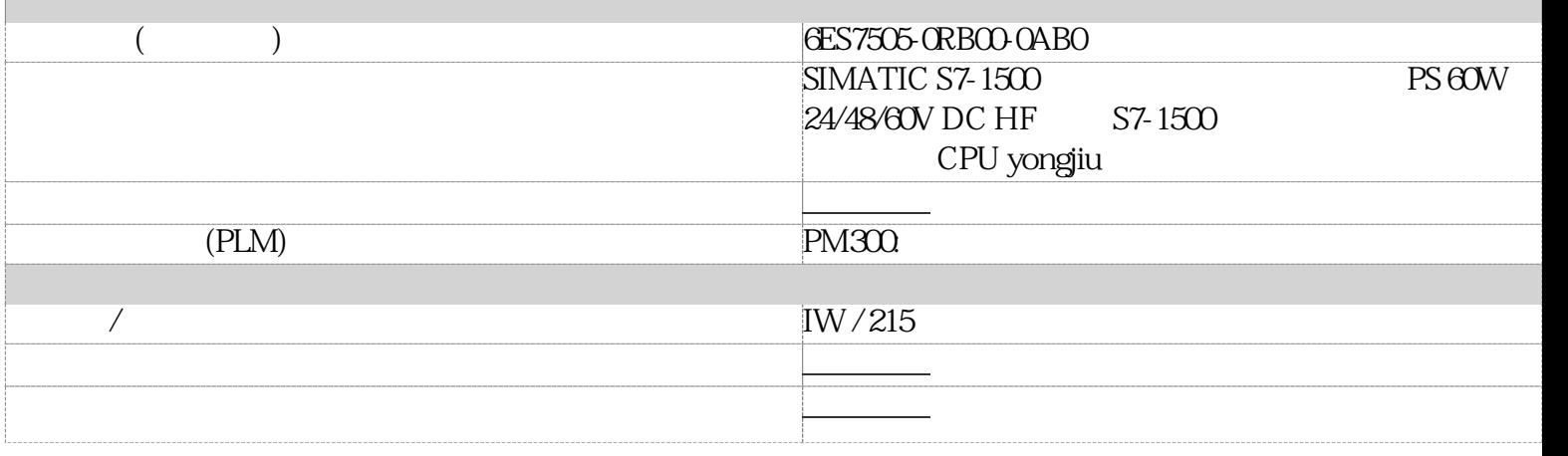

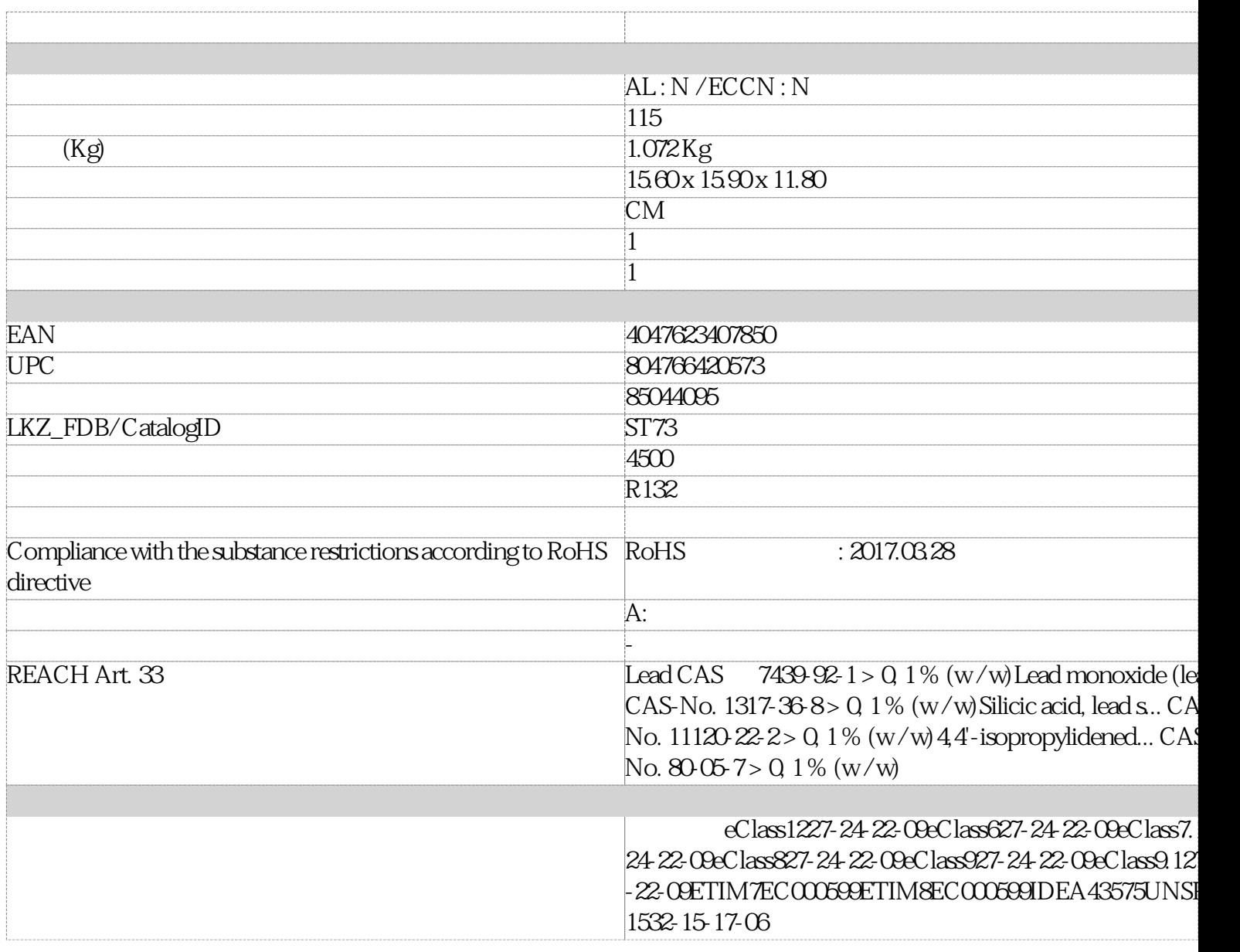

## **PLC**

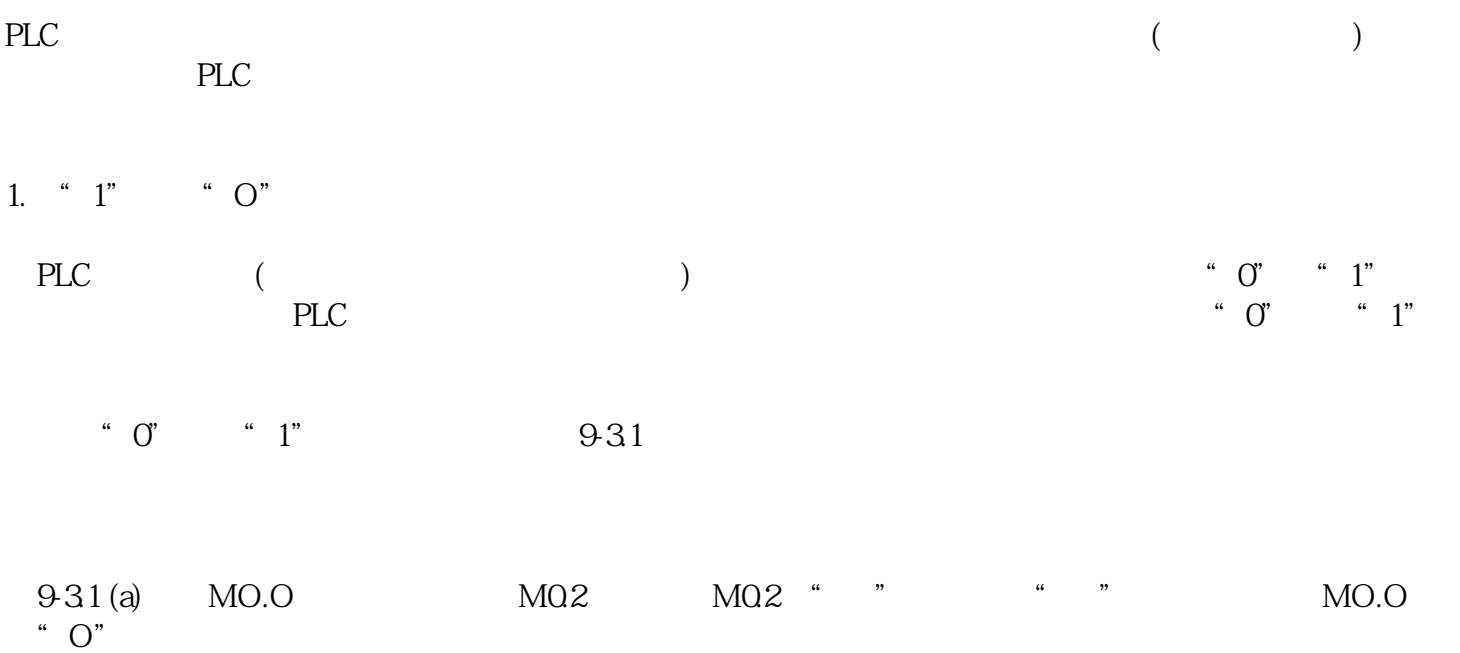

![](_page_2_Picture_87.jpeg)

![](_page_3_Picture_96.jpeg)

![](_page_3_Picture_97.jpeg)

![](_page_3_Picture_98.jpeg)

(a)  $\frac{4}{3}$   $\frac{8}{3}$ (a)<br> $6(b)$ 

## **PLC**

![](_page_3_Picture_99.jpeg)

![](_page_4_Picture_46.jpeg)